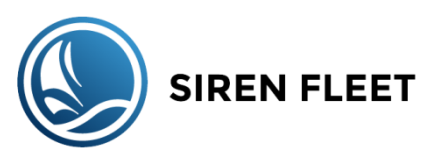

# Satellite Internet Access – General Guidelines

### A few things you need to be aware of

As you will be accessing the system via wifi, there are a few settings that we recommend you to check before connecting a device to the network. Devices, phones and tablets in particular, assume that internet via wifi is free and that you want to do data consuming functions like backing up photos, synchronising data and so on while connected. In the case of the satellite system onboard the opposite is true, so you would want to prevent your device from using the wifi to perform data intensive "background tasks" while you are onboard. To assist our crew with this we advise the use of software to monitor and control data use. There are several systems available but we have had success with TripMode. You can see more here on how to download and use:

#### http://www.sirenfleet.com/tripmode

Also, please review the suggestions below in order to make the best use of the internet connection while you are onboard

#### Use only one device to connect to the Internet

It is very likely that you may bring on your trip multiple devices capable of connecting to the internet. We recommend just using one device for this purpose, in order to minimise the amount of duplicated data you consume; for instance: not downloading the same emails twice. It is important that you make some changes to the way your device operates to minimise the amount of data your device uses.

#### $\odot$  Prevent your device from automatically downloading and applying updates

Most operating systems keep themselves updated automatically with the latest hotfixes and updates. We urge you to manually put this process on hold while you are onboard.

#### $\odot$  Stop your applications from updating automatically

Stop your applications and accounts from synchronising data in the background. Applications such as Icloud, Dropbox, Google drive, one drive, calendars, email etc. all assume that when you are on wifi, you want to automatically synchronise these apps. Please set any apps like these to not sync automatically.

## Do not forget to log out when you have finished

When you have finished using the internet, please log out to ensure that your device will not access the internet for anything you do not require; for example: Skype checking if people are online. If you log out, your device cannot access the internet until you log in again.

#### C Check your usage to understand how much data some applications/programs use

It is hard to determine exactly which activities use how much data. We suggest that you review the amount of data you have used in a session to monitor this and come to realise how much data certain actions use. This will help you to decide for which activities you use the system and which level of additional data package you may require during your trip.

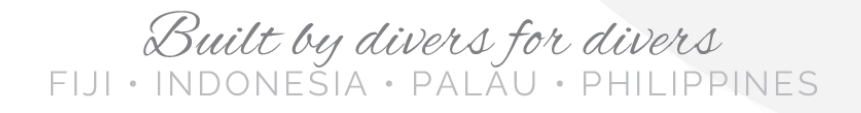

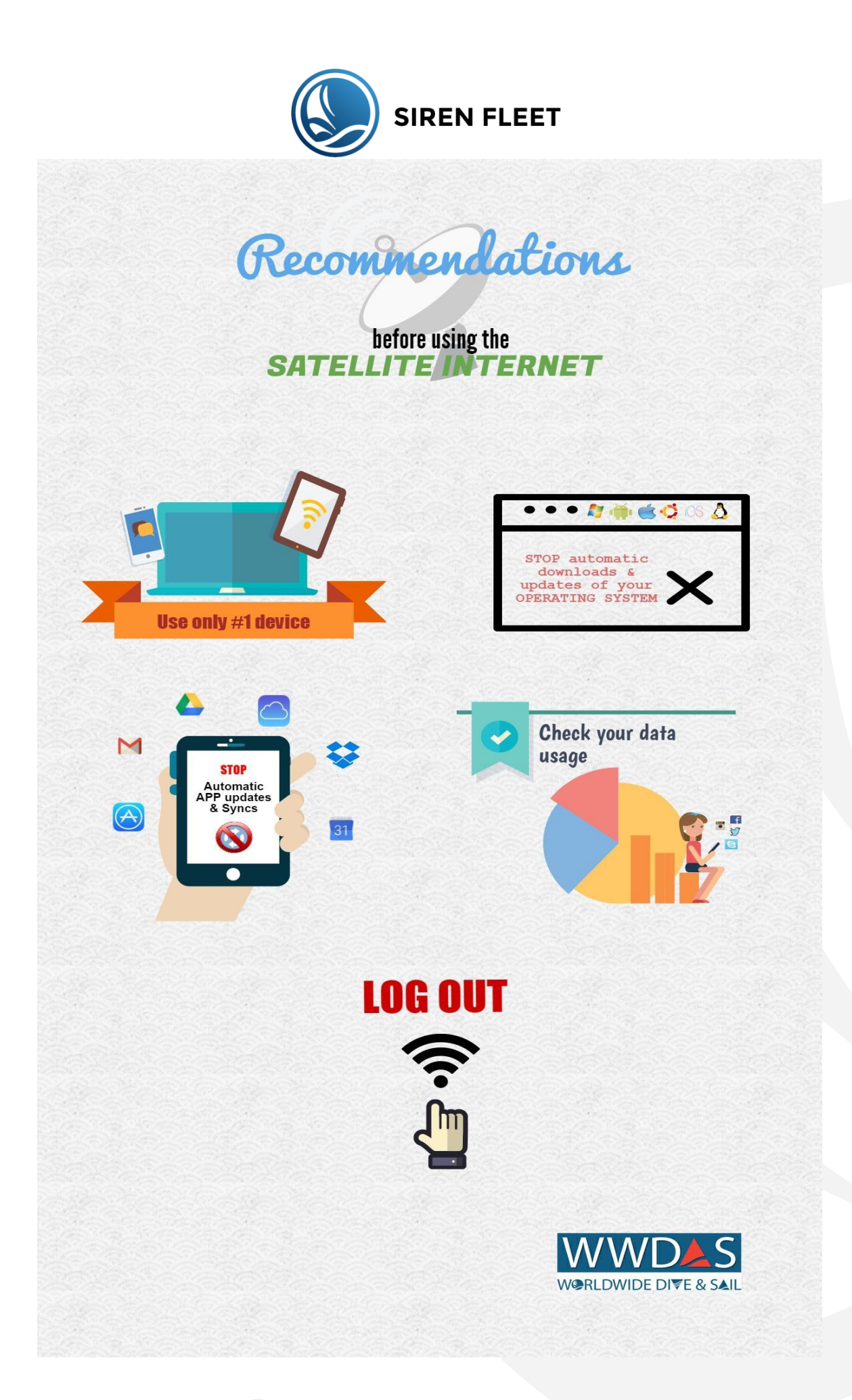

# Built by divers for divers<br>FIJI · INDONESIA · PALAU · PHILIPPINES